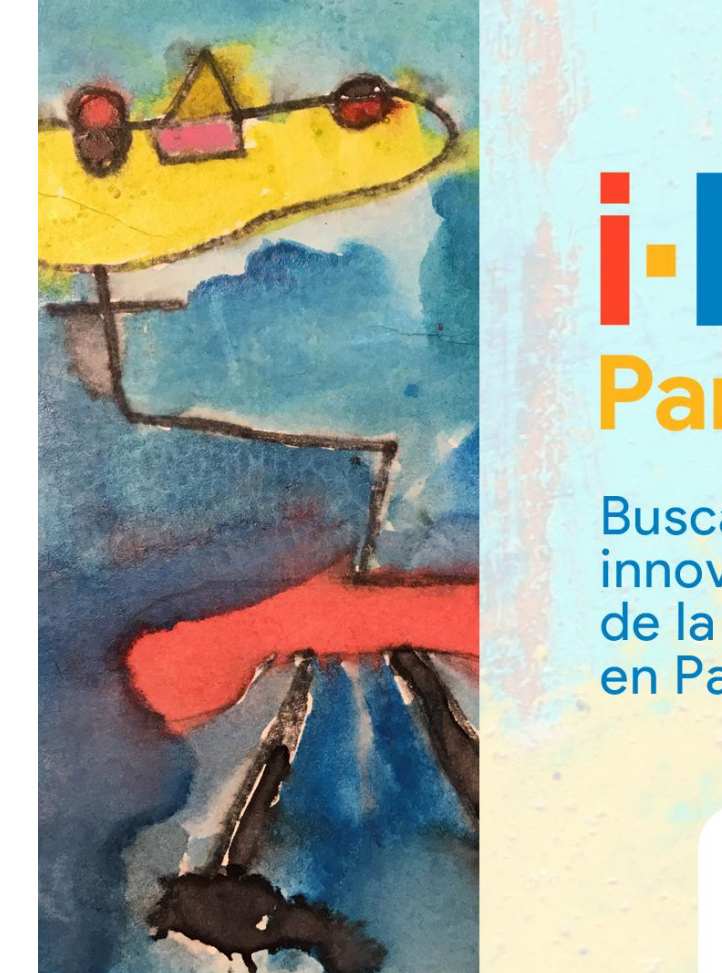

## Concurso i-lab Los<br>primeros<br>dños<br>cuentan Paraguay

**Buscamos soluciones** innovadoras a desafíos de la educación inicial en Paraguay

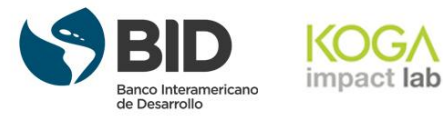

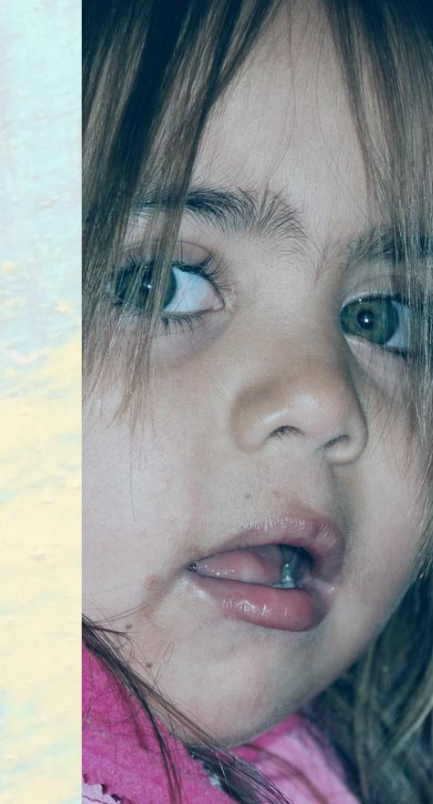

Para más información ir al siguiente enlace: <http://ilabparaguay.org/>